# <span id="page-0-0"></span>**How to run Held-Suarez test case**

## **Introduction**

The Held-Suarez test case is a well known benchmark for evaluating the dynamical cores of atmospheric models (see references at end). It uses a flat earth with simple Newtonian relaxation of the temperature field to a zonally symmetric state and Rayleigh damping of the low-level winds to represent boundarylayer friction.

The text below explains how to initialize OpenIFS for this idealized case. It assumes the model will be spun up from rest.

## <span id="page-0-1"></span>Model Physics

The physics in the IFS model is approximated to an idealized relaxation towards a radiative-convective equilibrium profile.

Radiation and Convection are parameterized as :

 $[Q = -k(T-T_{eq})]$ 

where  $Q$  is the heating/cooling and  $k$  is the relaxation coefficient towards Radiative-Convective equilibrium (Held and Suarez, 1994; Wedi and Smolarkiewicz, 2009).

# <span id="page-0-2"></span>**Configuration**

The changes to the OpenIFS namelist and source code to run the model are as follows:

### <span id="page-0-3"></span>Changes to the Namelist variables:

It is important to correctly set the NAMELIST to configure the Held-Suarez testcase. The variables shown below need to be changed from normal forecast settings.

### **Switch off the IFS physics**

&NAEPHY

 LEPHYS=false, ! turns off all physics LERADI=false, ! ..and radiation

### **Change output namelist**

```
&NAMFPC
   NFPPHY=0, ! No surface fields in post-processing
                ! remove 133 from MFP3DF and MFP3DFP
   NFP3DFT=0,
   NFP3DFV=0,
```
## <span id="page-0-4"></span>Activate Held-Suarez testcase

### <span id="page-0-5"></span>**Namelists**

To activate, change these variables in the model dynamical core and control setup namelists:

#### **On this page...**

- [Introduction](#page-0-0)
- [Model Physics](#page-0-1)
- $\bullet$ **[Configuration](#page-0-2)**
- <sup>o</sup> Changes to the Namelist [variables:](#page-0-3)
- [Activate Held-Suarez testcase](#page-0-4) [Namelists](#page-0-5)
- [Changes to code](#page-1-0)
- [Initial conditions](#page-2-0)
- [References](#page-3-0)

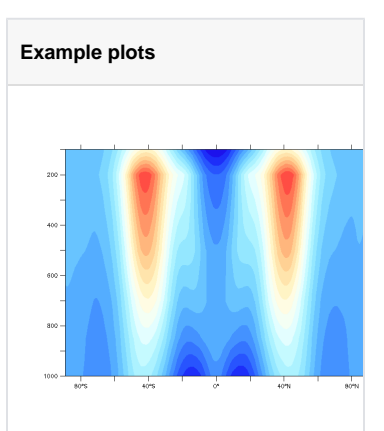

Zonal mean wind field from a 1500 day long model run for the Held-Suarez testcase. The model fields are averaged for the last 1000 days. The model was run at T159 spectral resolution.

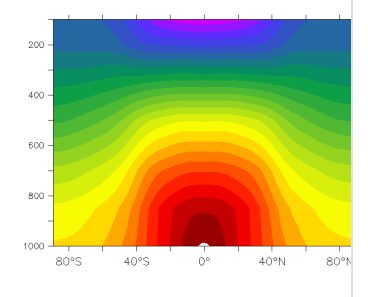

Zonal mean temperature field from a 1500 day long model run for the Held-Suarez testcase. The model fields are averaged for the last 1000 days. The model was run at T159 spectral resolution.

#### **Dynamical core namelist**

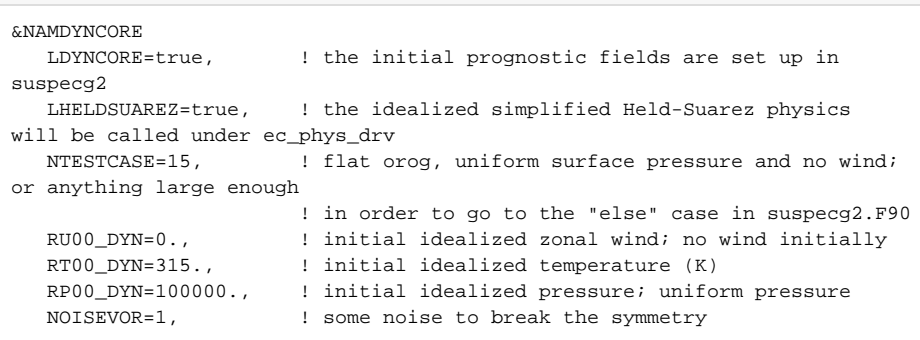

NTESTCASE is used in ifs/setup/suspecg2.F90 to essentially set the initial orography to zero and a constant surface pressure. A large value is selected to ensure the code goes into the ELSE clauses and avoids the other test cases. Other orography configurations are possible but the code must be checked as there is some interaction between the NTESTCASE and N3DINI variables.

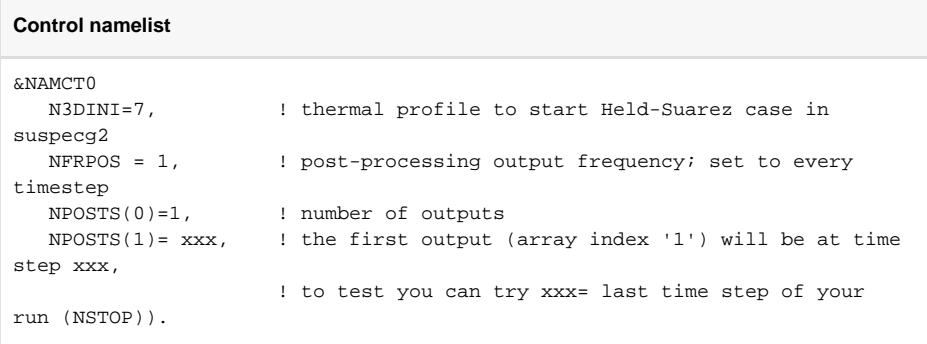

For more information on controlling the model output, see [How to control OpenIFS output](https://confluence.ecmwf.int/display/OIFS/How+to+control+OpenIFS+output)

#### **Surface forcing**

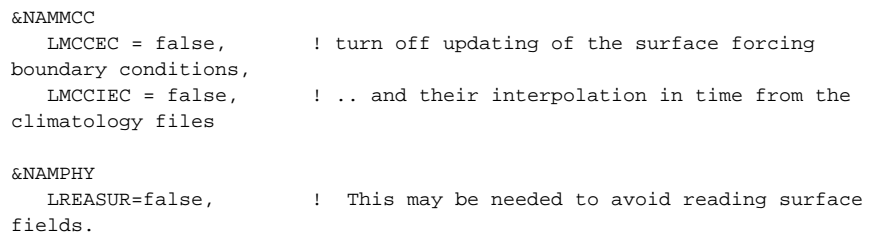

For more details about the action of these namelist variables, please see the namelist file in 'ifs/namelist' and it's corresponding module in 'ifs/module' (e.g. ifs/namelist/namct0.nam.h and ifs/module/yomct0.F90).

### <span id="page-1-0"></span>Changes to code

Δ

These changes relate to OpenIFS version 38r1. For later versions please check the code or contact openifs-support@ecmwf.int.

```
(a) Edit ifs/setup/suphy.F90 and change line containing:
```
USE YOMDYNCORE, ONLY: LAQUA, LDYNCORE

to

USE YOMDYNCORE, ONLY: LAQUA, LDYNCORE, LHELDSUAREZ

and the line containing

LLDYN=LDYNCORE.AND.NOT.LAQUA

to

LLDYN=LDYNCORE.AND.NOT.(LAQUA.OR.LHELDSUAREZ)

to ensure that routine SUPHEC is called for the simplified Held-Suarez physics (this is a bug in OpenIFS 38r1).

(b) Check the code in **ifs/setup/suspecg2.F90** (under K3DINI=7 in suspecg2: line 1049 onwards) and edit if necessary. In some versions of OpenIFS, the temperature profile (under K3DINI=7 in suspecg2) is different from what was prescribed in the original paper (same profile as at pole everywhere). The code below is used to go back to the original profile. This corrects the initial fields:

```
ELSEIF ( K3DINI == 7 ) THEN
! code changes
    ZPRESHX(0)=YRVAB%VAH(0)+YRVAB%VBH(0)*ZVP00
    DO JLEV=NFLEVG,1,-1
       ZPRESHX(JLEV)=YRVAB%VAH(JLEV)+YRVAB%VBH(JLEV)*ZVP00
    ENDDO
   DO JLEV=1,NFLEVG
   DO JWORD=1,NGPTOT
       ZPRS = 0.5_JPRB * ( ZPRESHX(JLEV)+ZPRESHX(JLEV-1) )
       ZTLAT = 315._JPRB - RDELTA_T*SIN(GELAT(JWORD))**2
       ZTALT = RDELTA_THETA * LOG(ZPRS/ZVP00)*COS(GELAT(JWORD))**2
      ZT(JWORD,JLEV) = MAX (200. JPRB, (ZTLAT-ZTALT)*(ZPRS/ZVP00)**(RD)/RCPD) )
   ENDDO
    ENDDO
! end of code changes
   CALL REESPE(NFLEVL,NFLEVG,ZTEMP,ZT)
    WRITE (0,*) ' ROUTINE SUSPECG2, DYNAMICAL CORE' ,&
    \&{} ' TEMPERATURE SET TO ', ZTEMP(1,1), ZT(1,1), YRGSGEOM_NB%GEMU(1)
ELSE
```
where:

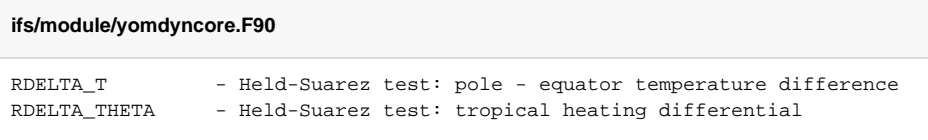

Other parameters that change the Held-Suarez configuration are defined in yomdyncore.F90.

## <span id="page-2-0"></span>Initial conditions

You can use any initial files as initial conditions. The initial file in this case is only used to set the model's horizontal and vertical resolution. The prognostic variables read from the file will be overwritten by the code in suspecg2. The orography is flat. There is no initial mean wind, only perturbation in the vorticity to break the symmetry. It may be possible to start from a real case to accelerate convergence towards a real climate, in which case there is no need to use the NOISEVAR variable. However, it can be tricky to keep the model stable at the start. The easiest approach is to start from no wind and run long enough (about a year) until the model reaches an equilibrium.

## <span id="page-3-0"></span>**References**

Held I, Suarez M. 1994. [A proposal for the intercomparison of the dynamical cores of atmospheric](http://journals.ametsoc.org/doi/abs/10.1175/1520-0477%281994%29075%3C1825%3AAPFTIO%3E2.0.CO%3B2)  [general circulation models.](http://journals.ametsoc.org/doi/abs/10.1175/1520-0477%281994%29075%3C1825%3AAPFTIO%3E2.0.CO%3B2) Bull. Am. Meteorol. Soc. 73: 1825–1830.

Wedi, N. P. and Smolarkiewicz, P. K., 2009[, A framework for testing global non-hydrostatic models](http://onlinelibrary.wiley.com/doi/10.1002/qj.377/pdf). Q.J. R. Meteorol. Soc., 135: 469–484. [doi:10.1002/qj.377](http://onlinelibrary.wiley.com/doi/10.1002/qj.377/pdf)

#### **Acknowledgements**

OpenIFS would like to thanks Aneesh Subramanian (University of Oxford) and Sylvie Malardel (ECMWF) for their contribution in preparing this material.